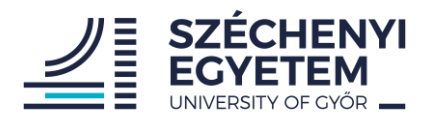

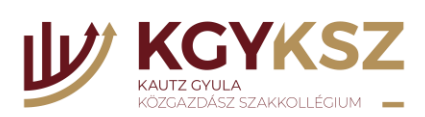

## Interaktív TDK kurzus - képek

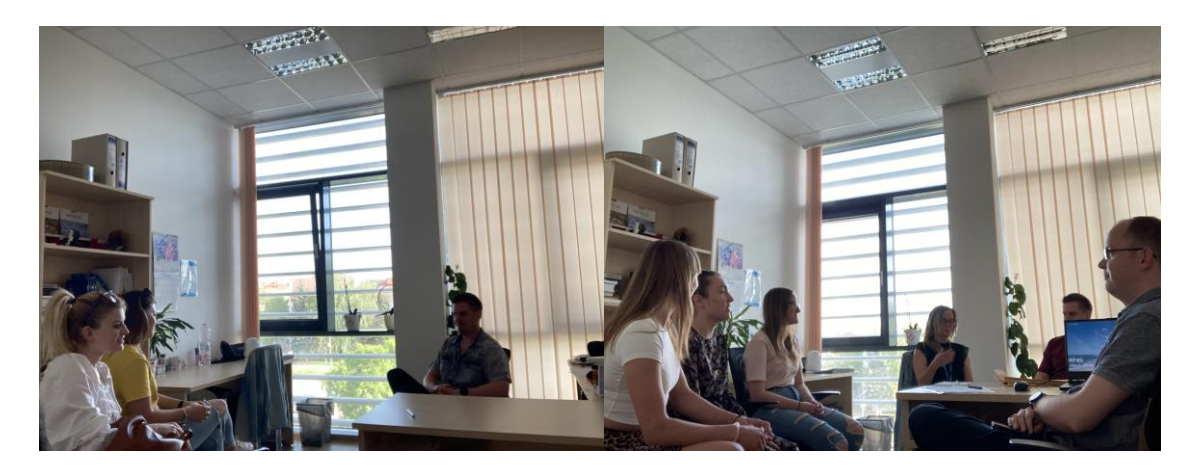

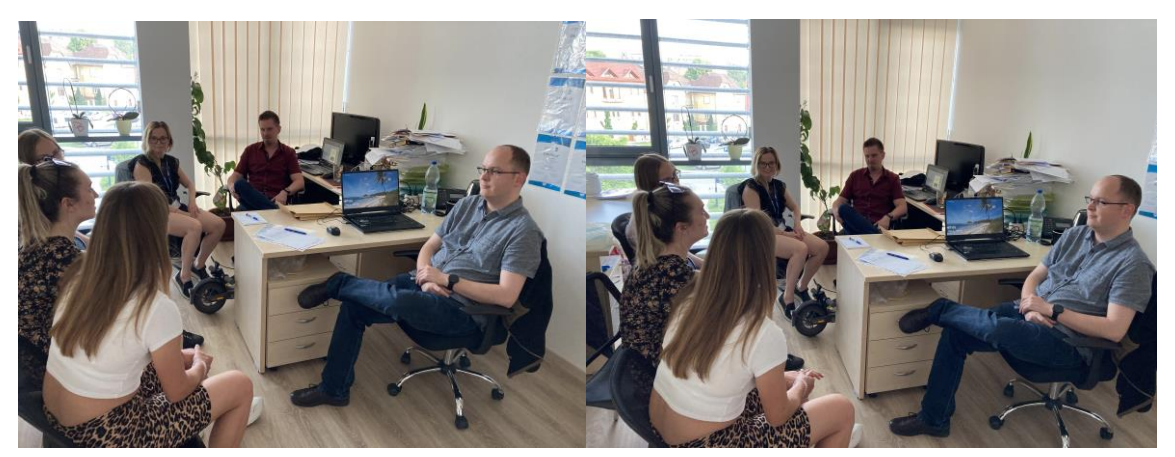

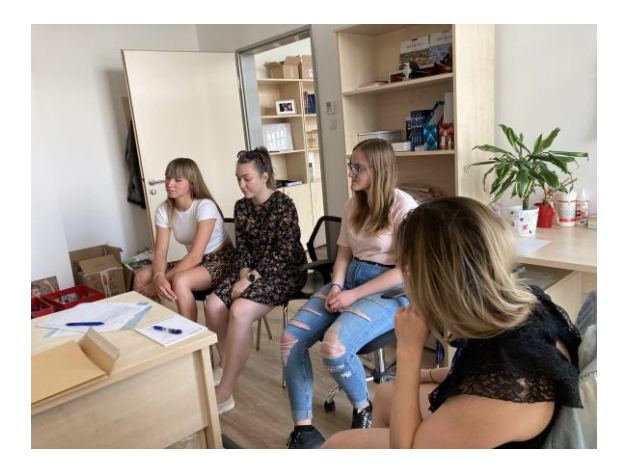

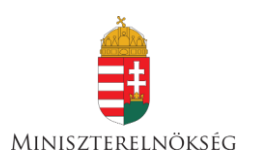

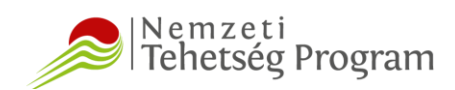